### **PROGRAMMIERUNG** ÜBUNG 6:  $\lambda$ -KALKÜL - TEIL 1

**Eric Kunze** eric.kunze@tu-dresden.de

#### **INHALT**

- 1. Funktionale Programmierung
	- 1.1 Einführung in Haskell: Listen
	- 1.2 Algebraische Datentypen
	- 1.3 Funktionen höherer Ordnung
	- 1.4 Typpolymorphie & Unifikation
	- 1.5 Beweis von Programmeigenschaften
	- 1.6 λ **– Kalk¨ul**
- 2. Logikprogrammierung
- 3. Implementierung einer imperativen Programmiersprache
- 4. Verifikation von Programmeigenschaften
- 5.  $H_0$  ein einfacher Kern von Haskell

<span id="page-2-0"></span>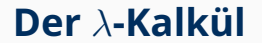

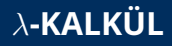

- $\blacktriangleright$  weitere funktionale Programmiersprache
- **Programme =**  $\lambda$ **-Terme**
- ▶ Vorstellung: *anonyme* Funktionen

Sei *X* eine Menge mit Variablen, Σ eine Menge mit Symbolen. Die gultigen ¨ λ-Terme sind *induktiv* definiert:

- 1. **Atome** (Variablen oder Symbole) sind gültige  $\lambda$ -Terme.
- 2. **Abstraktion**: Ist *t* ein gültiger  $\lambda$ -Term und  $x \in X$  eine Variable, dann ist auch  $(\lambda x.t)$  ein gültiger  $\lambda$ -Term.
- 3. **Applikation**: Sind  $t_1$  und  $t_2$  gültige  $\lambda$ -Terme, dann ist auch  $(t_1, t_2)$  ein gültiger  $\lambda$ -Term.

#### **BEISPIELE (INFORMELL)**

Vorstellung: Jeder λ-Term beschreibt eine anonyme Funktion.

▶ Abstraktion gibt das Argument an:

 $\lambda x.t \leftrightarrow f(x) = t$ 

 $\blacktriangleright$  Applikation beschreibt Funktionsanwendung (Einsetzen):

 $((\lambda x.t) 2) \leftrightarrow f(2)$ 

**Beispiel:**

quadriere  $=\lambda x. x * x$  $((\lambda x.x * x) 2) = 2 * 2 = 4$ 

 $\nearrow$  *β*-Reduktion

#### **VERABREDUNGEN**

#### $\blacktriangleright$  Applikation ist linksassoziativ:

 $((t_1 t_2) t_3) = t_1 t_2 t_3$ 

 $\blacktriangleright$  mehrfache Abstraktion:

 $(\lambda x_1.(\lambda x_2.(\lambda x_3.t))) = \lambda x_1x_2x_3.t$ 

**• Applikation vor Abstraktion:** 

 $(\lambda x. x y) = (\lambda x.(x y))$  $\neq$  (( $\lambda$ *x*.*x*) *y*) Mengen FV(*t*) und GV(*t*) geben frei bzw. gebunden *vorkommende* Variablen von *t* an — induktive Definition

- **EX** einzelne **Variablen** sind immer frei:  $x \in X \Rightarrow FV(x) = \{x\}$ ,  $GV(x) = \emptyset$
- ▶ **Symbole** sind weder frei noch gebunden
- $\blacktriangleright$  **Applikation**: Sei  $t = (t_1 \ t_2)$ . Dann

 $\Rightarrow$  FV(*t*) = FV(*t*<sub>1</sub>)∪FV(*t*<sub>2</sub>), GV(*t*) = GV(*t*<sub>1</sub>)∪GV(*t*<sub>2</sub>)

Abstraktion:  $t = \lambda x.t'$ 

 $\Rightarrow$  FV(*t*) = FV(*t'*) \{*x*}, GV(*t*) = GV(*t'*) ∪{*x*}

#### β **– REDUKTION**

#### **β–Reduktion**

Seien *s*,  $t \in \lambda(\Sigma)$  gültige  $\lambda$ -Terme und es gilt GV(*t*)  $\cap$  FV(*s*) =  $\emptyset$ .

$$
(\lambda x.t) s \longrightarrow_{\beta} t[x/s]
$$

- ▶ Bedeutung von *t*[*x*/*s*]: Ersetze jedes *freie* Vorkommen von *x* in *t* durch *s*.
- $\blacktriangleright$  Erinnerung: Vorstellung der Applikation als "Einsetzen" in Funktionen
- $\triangleright$  beachte: Abstraktion  $\lambda x$  entfällt

**Bsp.:** Seien die Symbole gegeben durch  $\Sigma = \{3, a\}.$ 

$$
(\lambda x. + x3) (\lambda z.a) \longrightarrow_{\beta} + (\lambda z.a)3
$$
  
 
$$
y = \lambda z.a
$$

#### α **– KONVERSION**

- I Was machen wir, wenn Voraussetzung FV(*t*) ∩ GV(*t*) = ∅ fur ¨ β-Reduktion nicht erfullt ist? ¨
- ► einfacher Ausweg: entsprechende Variablen umbenennen, sodass Bedingung erfüllt ist

**α–Konversion**

Sei *t* ∈  $\lambda$ (Σ) und *z* ∉ GV(*t*) ∪ FV(*t*).

 $(\lambda x.t) \rightarrow_{\alpha} \lambda z.t[x/z]$ 

**Bsp.:** Seien die Symbole gegeben durch  $\Sigma = \{3, a\}.$ 

$$
(\lambda x.(\underbrace{\lambda y. + xy}_{\text{GV}=\{y\}})(\underbrace{y}_{\text{FV}=\{y\}}) \longrightarrow_{\alpha} (\lambda x.(\underbrace{\lambda z. + xz}_{\text{GV}=\{z\}})(\underbrace{y}_{\text{FV}=\{y\}})
$$

## <span id="page-9-0"></span>Übungsblatt 6

Aufgabe 1

#### $\blacktriangleright$   $t_1 = (\lambda x . xy) (\lambda y . y)$ :

$$
\blacktriangleright \; \mathsf{FV}(t_1) = \{y\}
$$

$$
\blacktriangleright \ \mathsf{GV}(t_1)=\{x,y\}
$$

$$
\blacktriangleright \ t_2 = (\lambda x.(\lambda y. z(\lambda z. z(\lambda x. y))))
$$

$$
\blacktriangleright \; \mathsf{FV}(t_2) = \{z\}
$$

$$
\blacktriangleright \ \mathsf{GV}(t_2)=\{x,y,z\}
$$

$$
\blacktriangleright \ t_3 = (\lambda x.(\lambda y. z(yz)))(\lambda x. y(\lambda y. y))
$$

$$
\blacktriangleright \; \mathsf{FV}(t_3) = \{y, z\}
$$

$$
\blacktriangleright \ \mathsf{GV}(t_3)=\{x,y\}
$$

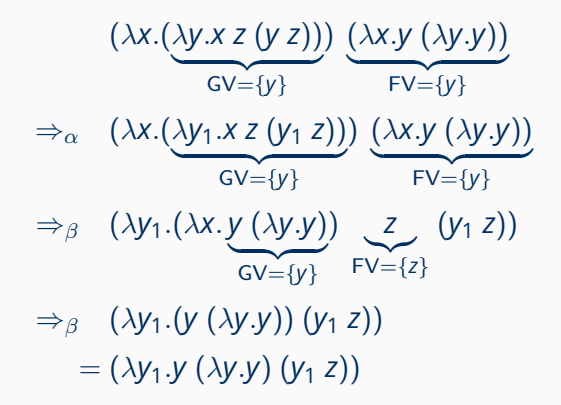

$$
(\lambda x.(\underbrace{\lambda y.(\lambda z. z)}_{\text{GV}=\{y,z\}})) \underbrace{x}_{\text{FV}=\{x\}} (+ y 1)
$$
\n
$$
\Rightarrow_{\beta} (\lambda y.(\underbrace{\lambda z. z}_{\text{GV}=\{z\}})) (\underbrace{+ y 1}_{\text{FV}=\{y\}})
$$
\n
$$
\Rightarrow_{\beta} (\lambda z. z)
$$

(λ*x*.(λ*y*.*x* (λ*z*.*y z*))) (((λ*x*. (λ*y*.*y*) ) 8 ) (λ*x*.(λ*y*.*y*) *x*))  $\overline{GV}=\overline{\{y\}}$  FV=Ø ⇒<sup>β</sup> (λ*x*.(λ*y*.*x* (λ*z*.*y z*))) ((λ*y*.*y*)) (λ*x*.(λ*y*.*y*) *x*)) ⇒<sup>β</sup> (λ*x*.(λ*y*.*x* (λ*z*.*y z*))) ((λ*y*.*y*) (λ*x*.(λ*y*. *y* ) *x* ))  $\overline{GV=0}$   $\{x\}$ ⇒<sup>β</sup> (λ*x*.(λ*y*.*x* (λ*z*.*y z*))) ((λ*y*. *y* ) (λ*x*.*x*)  $\widetilde{\text{GV}}=\emptyset$  $\overline{FV} = \emptyset$  $FV = \emptyset$ ) ⇒<sup>β</sup> (λ*x*.(λ*y*.*x* (λ*z*.*y z*))  $\overline{GV=\{y,z\}}$ ) (λ*x*.*x*)  $FV = \emptyset$ ⇒<sup>β</sup> (λ*y*.(λ*x*. *x*  $\widetilde{\text{GV}}=\emptyset$ ) (λ*z*.*y z*)  $FV = \{y\}$ ) ⇒<sup>β</sup> (λ*y*.(λ*z*.*y z*)) = (λ*yz*.*y z*) <sup>11</sup>

#### **AUFGABE 2 — TEIL (B)**

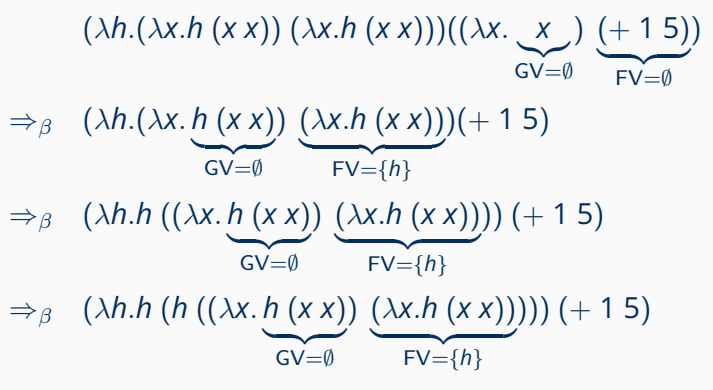

- −→ endlose Rekursion, bei der *h* durch (+ 1 5) noch reduziert werden könnte
- $\Rightarrow$ <sup>β</sup> (+ 1 5) ((+ 1 5) (( $\lambda x$ .(+ 1 5) (*x x*)) ( $\lambda x$ .(+ 1 5) (*x x*))))

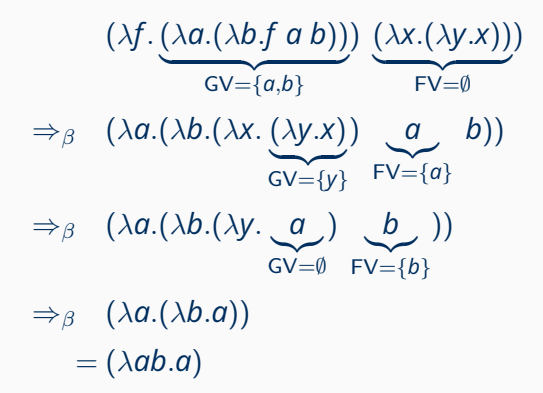

# <span id="page-16-0"></span>Übungsblatt 6

Aufgabe 2

#### **AUFGABE 2**

- *(a)* A mit A t s  $u \Rightarrow^* s$ :  $A = (\lambda xyz \cdot y)$
- *(b) B* mit *B*  $t$  *s*  $\Rightarrow$   $*$  *s*  $t$ :  $B = (\lambda xy \cdot yx)$
- *(c)*  $C \text{ mit } C \subset \Rightarrow^* C \subset C:$   $C = (\lambda x \cdot x)^2$ denn: (λ*x*. *xx* ) (λ*x*.*xx*) ⇒<sup>β</sup> (λ*x*.*xx*)(λ*x*.*xx*)  $GV=0$   $FV=0$
- *(d) D* mit *D* ⇒<sup>∗</sup> *D*: *D* = (*C C*)
- *(e)*  $E \text{ mit } E E t \Rightarrow^* E t E: E = (\lambda x y \cdot x y x)$ denn:

(λ*x y* . *xyx* )(λ*xy* . *xyx* ) *t* ⇒<sup>β</sup> (λ*y* . (λ*xy* . *xyx*) *y* (λ*xy* . *xyx*)) *t*  $\overline{GV}=\{y\}$   $\overline{FV}=\emptyset$ 

⇒<sup>β</sup>

$$
\Rightarrow^{\beta} \quad (\underbrace{\lambda xy \cdot xyx}_{=E}) \; t \; (\underbrace{\lambda xy \cdot xyx}_{=E})
$$